# Package 'CGGP'

May 8, 2021

Type Package

Title Composite Grid Gaussian Processes

Version 1.0.3

Description Run computer experiments using the adaptive composite grid algorithm with a Gaussian process model. The algorithm works best when running an experiment that can evaluate thousands of points from a deterministic computer simulation. This package is an implementation of a forthcoming paper by Plumlee, Erickson, Ankenman, et al. For a preprint of the paper, contact the maintainer of this package.

License GPL-3

**Imports** Rcpp  $(>= 0.12.18)$ 

LinkingTo Rcpp, RcppArmadillo

Suggests testthat, covr, ggplot2, reshape2, plyr, MASS, rmarkdown, knitr

URL <https://github.com/CollinErickson/CGGP>

BugReports <https://github.com/CollinErickson/CGGP/issues>

Encoding UTF-8

RoxygenNote 7.1.1

VignetteBuilder knitr

NeedsCompilation yes

Author Collin Erickson [aut, cre], Matthew Plumlee [aut]

Maintainer Collin Erickson <collinberickson@gmail.com>

Repository CRAN

Date/Publication 2021-05-08 15:10:02 UTC

## R topics documented:

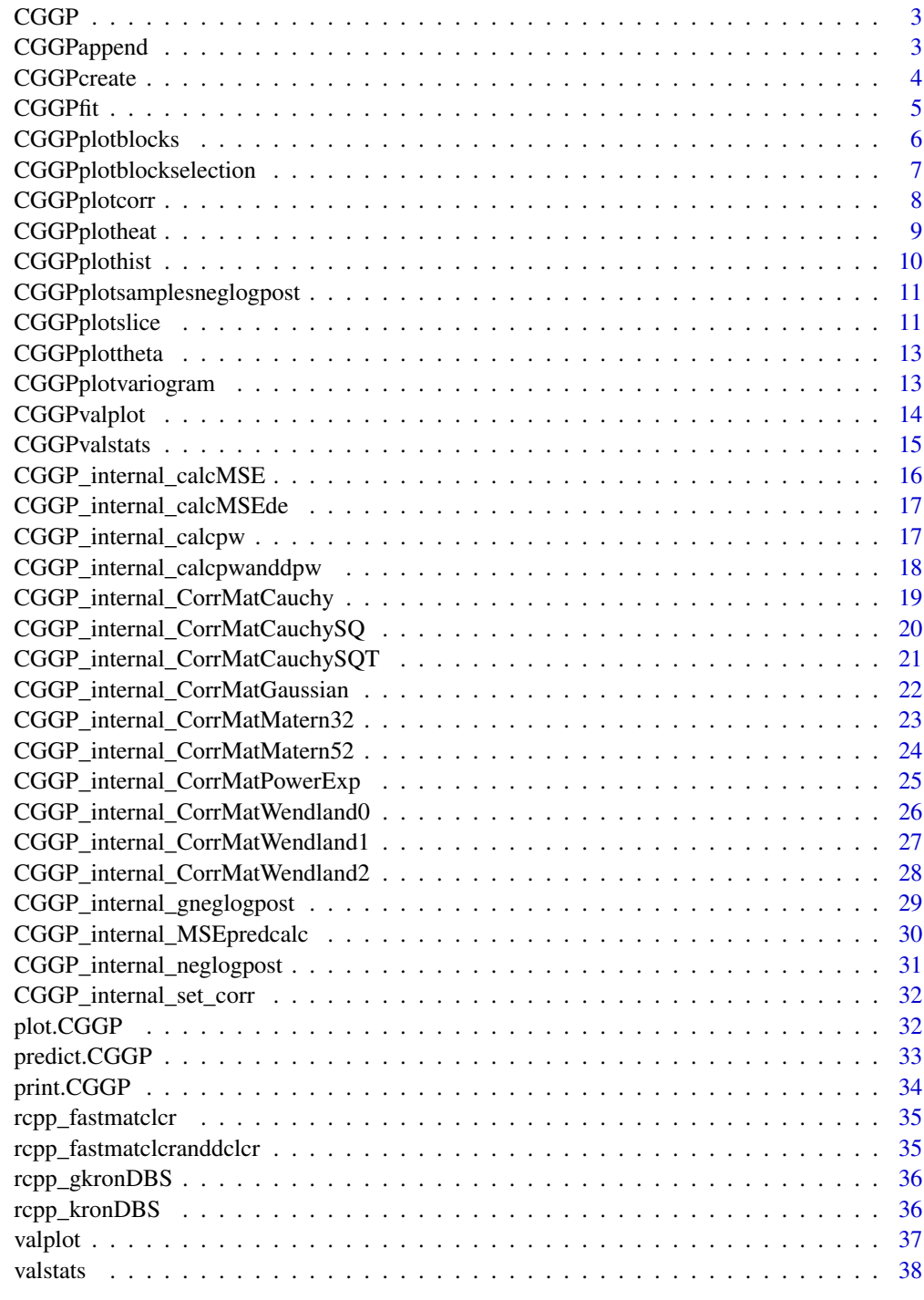

<span id="page-2-0"></span>

The CGGP package implements the method presented in Plumlee et al. (2019).

#### CGGP functions

The CGGP functions: CGGPcreate, CGGPfit, CGGPappend, and CGGPpred

<span id="page-2-1"></span>CGGPappend *Add points to CGGP*

#### **Description**

Add 'batchsize' points to 'SG' using 'theta'.

#### Usage

CGGPappend(CGGP, batchsize, selectionmethod = "MAP")

#### Arguments

CGGP Sparse grid object

batchsize Number of points to add

selectionmethod

How points will be selected: one of 'UCB', 'TS', 'MAP', 'Oldest', 'Random', or 'Lowest'. 'UCB' uses Upper Confidence Bound estimates for the parameters. 'TS' uses Thompson sampling, a random sample from the posterior. 'MAP' uses maximum a posteriori parameter estimates. 'Oldest' adds the block that has been available the longest. 'Random' adds a random block. 'Lowest' adds the block with the lowest sum of index levels. 'UCB' and 'TS' are based on bandit algorithms and account for uncertainty in the parameter estimates, but are the slowest. 'MAP' is fast but doesn't account for parameter uncertainty. The other three are naive methods that are not adaptive and won't perform well.

#### Value

SG with new points added.

#### See Also

Other CGGP core functions: [CGGPcreate\(](#page-3-1)), [CGGPfit\(](#page-4-1)), [predict.CGGP\(](#page-32-1))

#### Examples

```
SG <- CGGPcreate(d=3, batchsize=100)
y <- apply(SG$design, 1, function(x){x[1]+x[2]^2})
SG <- CGGPfit(SG, Y=y)
SG <- CGGPappend(CGGP=SG, batchsize=20, selectionmethod="MAP")
```
#### <span id="page-3-1"></span>CGGPcreate *Create sparse grid GP*

#### Description

Create sparse grid GP

#### Usage

```
CGGPcreate(
 d,
 batchsize,
 corr = "PowerExponential",
 grid_sizes = c(1, 2, 4, 4, 8, 12, 20, 28, 32),
 Xs = NULL,Ys = NULL,HandlingSuppData = "Correct",
  supp_{args} = list()\mathcal{L}
```
#### Arguments

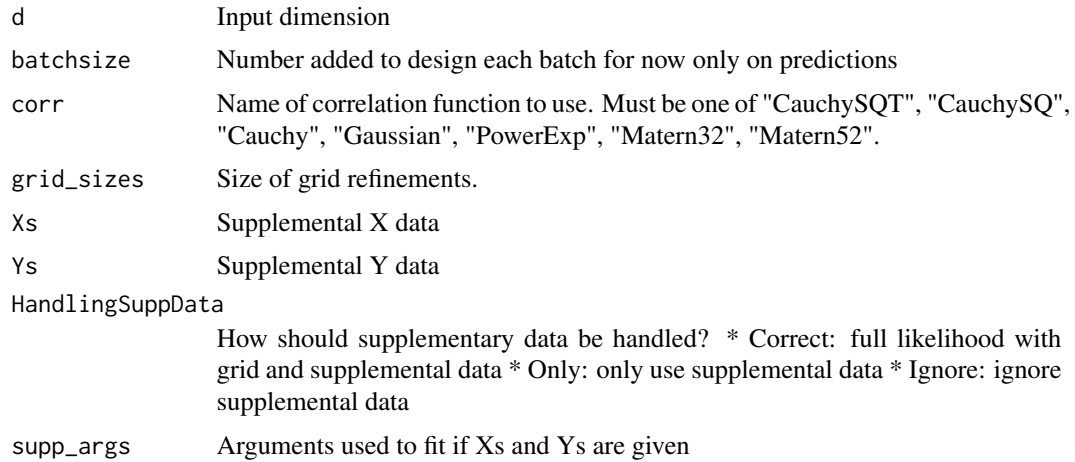

#### Value

**CGGP** 

<span id="page-3-0"></span>

#### <span id="page-4-0"></span> $CGGP$ fit 5

### See Also

Other CGGP core functions: [CGGPappend\(](#page-2-1)), [CGGPfit\(](#page-4-1)), [predict.CGGP\(](#page-32-1))

#### Examples

CGGPcreate(d=8,200)

<span id="page-4-1"></span>CGGPfit *Update CGGP model given data*

#### Description

This function will update the GP parameters for a CGGP design.

#### Usage

```
CGGPfit(
 CGGP,
 Y,
 Xs = NULL,Ys = NULL,theta0 = pmax(pmin(CGGP$thetaMAP, 0.8), -0.8),
 HandlingSuppData = CGGP$HandlingSuppData,
  separateoutputparameterdimensions = is.matrix(CGGP$thetaMAP),
  set_thetaMAP_to,
 corr,
 Ynew
```
#### Arguments

)

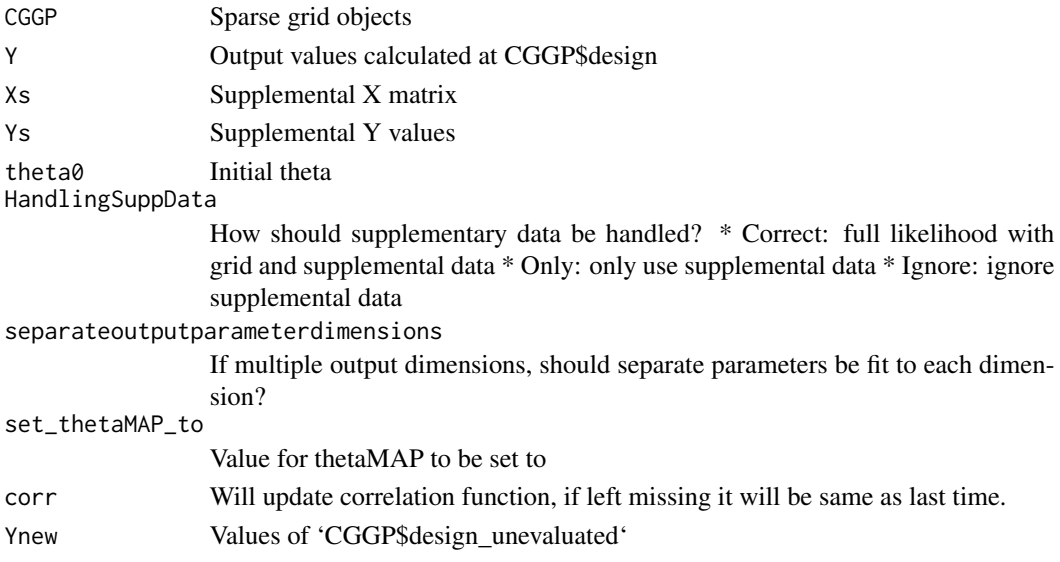

<span id="page-5-0"></span>Updated CGGP object fit to data given

#### See Also

Other CGGP core functions: [CGGPappend\(](#page-2-1)), [CGGPcreate\(](#page-3-1)), [predict.CGGP\(](#page-32-1))

#### Examples

```
cg <- CGGPcreate(d=3, batchsize=100)
y <- apply(cg$design, 1, function(x){x[1]+x[2]^2})
cg <- CGGPfit(CGGP=cg, Y=y)
```
<span id="page-5-1"></span>CGGPplotblocks *CGGP block plot*

#### Description

Plot the 2D projections of the blocks of an CGGP object.

#### Usage

```
CGGPplotblocks(CGGP, singleplot = TRUE)
```
#### Arguments

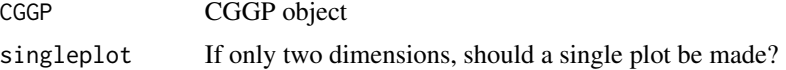

#### Value

ggplot2 plot

#### See Also

Other CGGP plot functions: [CGGPplotcorr\(](#page-7-1)), [CGGPplotheat\(](#page-8-1)), [CGGPplothist\(](#page-9-1)), [CGGPplotsamplesneglogpost\(](#page-10-1)), [CGGPplotslice\(](#page-10-2)), [CGGPplottheta\(](#page-12-1)), [CGGPplotvariogram\(](#page-12-2)), [CGGPvalplot\(](#page-13-1))

```
# The first and fourth dimensions are most active and will have greater depth
ss <- CGGPcreate(d=5, batchsize=50)
f <- function(x) {cos(2*pi*x[1]*3) + x[3]*exp(4*x[4])}
ss <- CGGPfit(ss, Y=apply(ss$design, 1, f))
ss <- CGGPappend(CGGP=ss, batchsize=100)
CGGPplotblocks(ss)
```
#### <span id="page-6-0"></span>CGGPplotblockselection 7

```
mat < -matrix(c(1,1,1,2,2,1,2,2,1,3), ncol=2, byrow=TRUE)CGGPplotblocks(mat)
```
CGGPplotblockselection

*Plot CGGP block selection over time*

#### Description

Shows the order in which blocks were selected for each dimension. Gives an idea of how the selections change over time.

#### Usage

CGGPplotblockselection(CGGP, indims)

#### Arguments

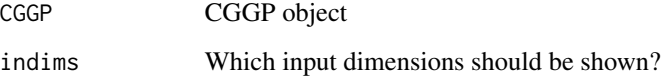

#### Value

ggplot2 object

#### Examples

```
gs <- CGGPcreate(d=3, batchsize=100)
# All dimensions will look similar
CGGPplotblockselection(gs)
```
# You need to append with CGGPappend after fitting to see a difference  $f$  <- function(x){x[1]^1.2} y <- apply(gs\$design, 1, f) gs <- CGGPfit(gs, Y=y) gs <- CGGPappend(gs, 100) # Now you will see higher for X1 from 100 to 200 while others remain low. CGGPplotblockselection(gs)

<span id="page-7-1"></span><span id="page-7-0"></span>

Plot samples for a given correlation function and parameters. Useful for getting an idea of what the correlation parameters mean in terms of smoothness.

#### Usage

```
CGGPplotcorr(
  Corr = CGGP_internal_CorrMatGaussian,
  theta = NULL,
  numlines = 20,
 outdims = NULL,
  zero = TRUE
)
```
#### Arguments

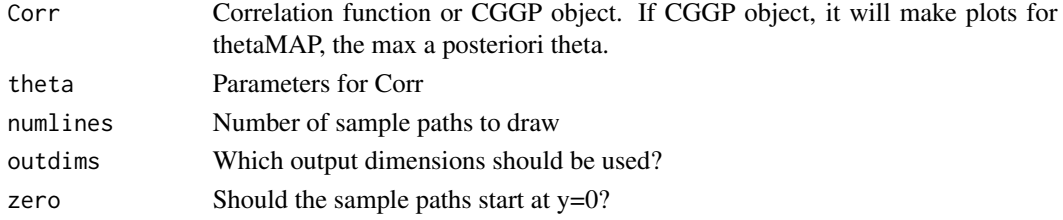

#### Value

Plot

#### See Also

Other CGGP plot functions: [CGGPplotblocks\(](#page-5-1)), [CGGPplotheat\(](#page-8-1)), [CGGPplothist\(](#page-9-1)), [CGGPplotsamplesneglogpost\(](#page-10-1)), [CGGPplotslice\(](#page-10-2)), [CGGPplottheta\(](#page-12-1)), [CGGPplotvariogram\(](#page-12-2)), [CGGPvalplot\(](#page-13-1))

```
CGGPplotcorr()
CGGPplotcorr(theta=c(-2,-1,0,1))
SG <- CGGPcreate(d=3, batchsize=100)
f <- function(x){x[1]^1.2+sin(2*pi*x[2]*3)}
y <- apply(SG$design, 1, f)
SG <- CGGPfit(SG, Y=y)
CGGPplotcorr(SG)
```
<span id="page-8-1"></span><span id="page-8-0"></span>

The values on the diagonal are largest design depth for that dimension. The off-diagonal values are the largest design depth that both dimensions have been measured at simultaneously. A greater depth means that more points have been measured along that dimension or two-dimensional subspace.

#### Usage

CGGPplotheat(CGGP)

#### Arguments

CGGP CGGP object

#### Value

A heat map made from ggplot2

#### References

https://stackoverflow.com/questions/14290364/heatmap-with-values-ggplot2

#### See Also

Other CGGP plot functions: [CGGPplotblocks\(](#page-5-1)), [CGGPplotcorr\(](#page-7-1)), [CGGPplothist\(](#page-9-1)), [CGGPplotsamplesneglogpost\(](#page-10-1)), [CGGPplotslice\(](#page-10-2)), [CGGPplottheta\(](#page-12-1)), [CGGPplotvariogram\(](#page-12-2)), [CGGPvalplot\(](#page-13-1))

```
# All dimensions should look similar
d \leq -8SG = CGGPcreate(d,201)
CGGPplotheat(SG)
# The first and fourth dimensions are most active and will have greater depth
SG <- CGGPcreate(d=5, batchsize=50)
f <- function(x) {cos(2*pi*x[1]*3) + exp(4*x[4])}
for (i in 1:1) {
  SG <- CGGPfit(SG, Y=apply(SG$design, 1, f))
  SG <- CGGPappend(CGGP=SG, batchsize=200)
}
# SG <- CGGPfit(SG, Y=apply(SG$design, 1, f))
CGGPplotheat(SG)
```
<span id="page-9-1"></span><span id="page-9-0"></span>

A greater design depth signifies a more important dimension. Thus a larger right tail on the histogram are more important variables.

#### Usage

CGGPplothist(CGGP, ylog = TRUE)

#### Arguments

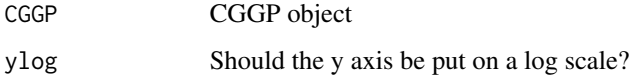

#### Value

Histogram plot made using ggplot2

#### See Also

```
Other CGGP plot functions: CGGPplotblocks(), CGGPplotcorr(), CGGPplotheat(), CGGPplotsamplesneglogpost(),
CGGPplotslice(), CGGPplottheta(), CGGPplotvariogram(), CGGPvalplot()
```

```
# All dimensions should look similar
d \leq -8SG = CGGPcreate(d,201)
CGGPplothist(SG)
CGGPplothist(SG, ylog=FALSE)
# The first dimension is more active and will have greater depth
f <- function(x) \{sin(x[1]^{\wedge}.6*5)\}SG <- CGGPcreate(d=5, batchsize=100)
SG <- CGGPfit(SG, apply(SG$design, 1, f))
SG <- CGGPappend(CGGP=SG, batchsize=1000)
CGGPplothist(SG)
```
<span id="page-10-1"></span><span id="page-10-0"></span>CGGPplotsamplesneglogpost

*Plot negative log posterior likelihood of samples*

#### Description

Plot negative log posterior likelihood of samples

#### Usage

CGGPplotsamplesneglogpost(CGGP)

#### Arguments

CGGP CGGP object

#### Value

ggplot2 object

#### See Also

Other CGGP plot functions: [CGGPplotblocks\(](#page-5-1)), [CGGPplotcorr\(](#page-7-1)), [CGGPplotheat\(](#page-8-1)), [CGGPplothist\(](#page-9-1)), [CGGPplotslice\(](#page-10-2)), [CGGPplottheta\(](#page-12-1)), [CGGPplotvariogram\(](#page-12-2)), [CGGPvalplot\(](#page-13-1))

#### Examples

```
gs <- CGGPcreate(d=3, batchsize=100)
f <- function(x){x[1]^1.2+x[3]^.4*sin(2*pi*x[2]^2*3) + .1*exp(3*x[3])}
y <- apply(gs$design, 1, f)
gs <- CGGPfit(gs, Y=y)
CGGPplotsamplesneglogpost(gs)
```
<span id="page-10-2"></span>CGGPplotslice *CGGP slice plot*

#### Description

Show prediction plots when varying over only one dimension. Most useful when setting all values to 0.5 because it will have the most points.

#### Usage

```
CGGPplotslice(
  CGGP,
  proj = 0.5,
  np = 300,color = "pink",
  outdims,
  scales = "free_y",facet = "grid"
\mathcal{L}
```
#### Arguments

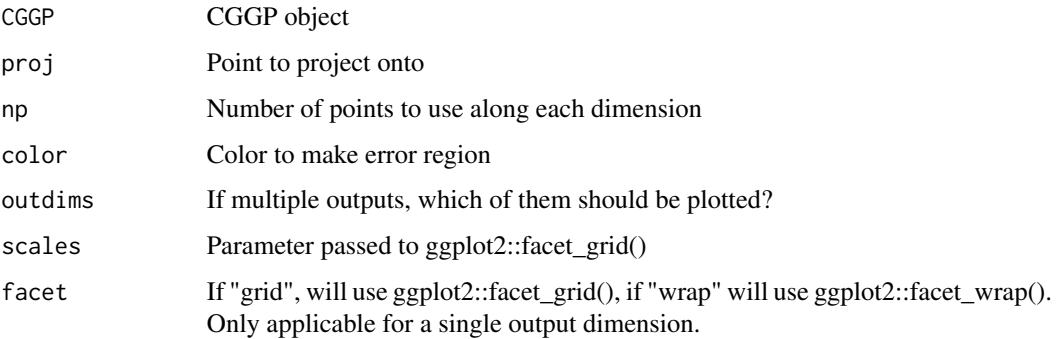

#### Value

ggplot2 object

#### See Also

Other CGGP plot functions: [CGGPplotblocks\(](#page-5-1)), [CGGPplotcorr\(](#page-7-1)), [CGGPplotheat\(](#page-8-1)), [CGGPplothist\(](#page-9-1)), [CGGPplotsamplesneglogpost\(](#page-10-1)), [CGGPplottheta\(](#page-12-1)), [CGGPplotvariogram\(](#page-12-2)), [CGGPvalplot\(](#page-13-1))

```
d \le -5f1 <- function(x){x[1]+x[2]^2 + cos(x[3]^2*2*pi*4) - 3.3}
s1 <- CGGPcreate(d, 200)
s1 <- CGGPfit(s1, apply(s1$design, 1, f1))
#s1 <- CGGPappend(s1, 200)
#s1 <- CGGPfit(s1, apply(s1$design, 1, f1))
CGGPplotslice(s1)
CGGPplotslice(s1, 0.)
CGGPplotslice(s1, s1$design[nrow(s1$design),])
```
<span id="page-11-0"></span>

<span id="page-12-1"></span><span id="page-12-0"></span>CGGPplottheta *Plot theta samples*

#### Description

Plot theta samples

#### Usage

CGGPplottheta(CGGP)

#### Arguments

CGGP CGGP object

#### Value

ggplot2 object

#### See Also

Other CGGP plot functions: [CGGPplotblocks\(](#page-5-1)), [CGGPplotcorr\(](#page-7-1)), [CGGPplotheat\(](#page-8-1)), [CGGPplothist\(](#page-9-1)), [CGGPplotsamplesneglogpost\(](#page-10-1)), [CGGPplotslice\(](#page-10-2)), [CGGPplotvariogram\(](#page-12-2)), [CGGPvalplot\(](#page-13-1))

#### Examples

```
gs <- CGGPcreate(d=3, batchsize=100)
f <- function(x){x[1]^1.2+x[3]^.4*sin(2*pi*x[2]^2*3) + .1*exp(3*x[3])}
y <- apply(gs$design, 1, f)
gs <- CGGPfit(gs, Y=y)
CGGPplottheta(gs)
```
<span id="page-12-2"></span>CGGPplotvariogram *Plot something similar to a semivariogram*

#### Description

It's not actually a variogram or semivariogram. It shows how the correlation function falls off as distance increases.

#### Usage

```
CGGPplotvariogram(CGGP, facet = 1, outdims = NULL)
```
#### <span id="page-13-0"></span>Arguments

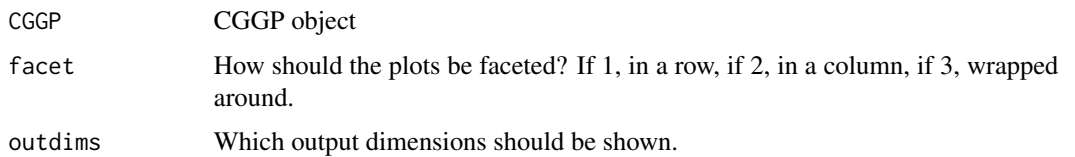

#### Value

ggplot2 object

#### See Also

```
Other CGGP plot functions: CGGPplotblocks(), CGGPplotcorr(), CGGPplotheat(), CGGPplothist(),
CGGPplotsamplesneglogpost(), CGGPplotslice(), CGGPplottheta(), CGGPvalplot()
```
#### Examples

```
SG <- CGGPcreate(d=3, batchsize=100)
f <- function(x){x[1]^1.2+x[3]^.4*sin(2*pi*x[2]^2*3) + .1*exp(3*x[3])}
y <- apply(SG$design, 1, f)
SG <- CGGPfit(SG, Y=y)
CGGPplotvariogram(SG)
```
<span id="page-13-1"></span>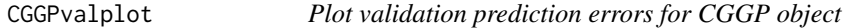

#### Description

Plot validation prediction errors for CGGP object

#### Usage

```
CGGPvalplot(CGGP, Xval, Yval, d = NULL)
```
#### Arguments

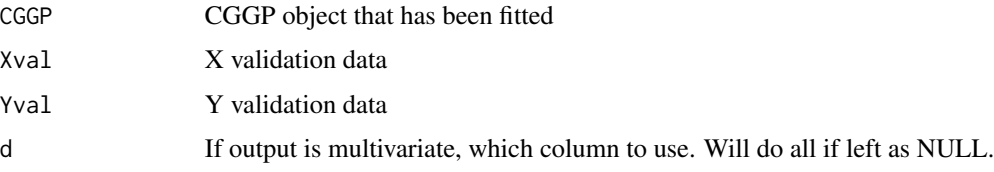

#### Value

None, makes a plot

#### <span id="page-14-0"></span>CGGPvalstats 15

#### See Also

```
Other CGGP plot functions: CGGPplotblocks(), CGGPplotcorr(), CGGPplotheat(), CGGPplothist(),
CGGPplotsamplesneglogpost(), CGGPplotslice(), CGGPplottheta(), CGGPplotvariogram()
```
#### Examples

```
SG <- CGGPcreate(d=3, batchsize=100)
f1 <- function(x){x[1]+x[2]^2}
y <- apply(SG$design, 1, f1)
SG <- CGGPfit(SG, y)
Xval <- matrix(runif(3*100), ncol=3)
Yval <- apply(Xval, 1, f1)
CGGPvalplot(CGGP=SG, Xval=Xval, Yval=Yval)
```
CGGPvalstats *Calculate stats for CGGP prediction on validation data*

#### Description

Calculate stats for CGGP prediction on validation data

#### Usage

```
CGGPvalstats(CGGP, Xval, Yval, bydim = TRUE, ...)
```
#### Arguments

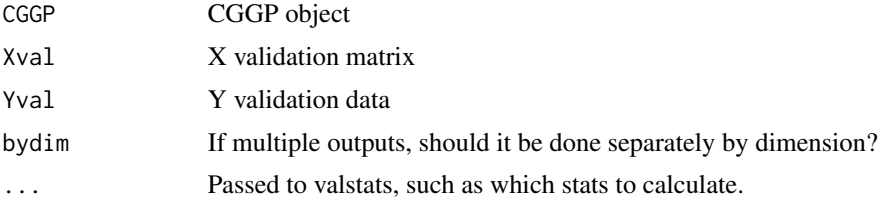

#### Value

data frame

```
SG <- CGGPcreate(d=3, batchsize=100)
f1 <- function(x){x[1]+x[2]^2}
y <- apply(SG$design, 1, f1)
SG <- CGGPfit(SG, y)
Xval <- matrix(runif(3*100), ncol=3)
Yval <- apply(Xval, 1, f1)
CGGPvalstats(CGGP=SG, Xval=Xval, Yval=Yval)
```

```
# Multiple outputs
SG <- CGGPcreate(d=3, batchsize=100)
f1 <- function(x){x[1]+x[2]^2}
f2 <- function(x){x[1]^1.3+.4*sin(6*x[2])+10}
y1 <- apply(SG$design, 1, f1)#+rnorm(1,0,.01)
y2 <- apply(SG$design, 1, f2)#+rnorm(1,0,.01)
y \leftarrow \text{cbind}(y1, y2)SG <- CGGPfit(SG, Y=y)
Xval <- matrix(runif(3*100), ncol=3)
Yval <- cbind(apply(Xval, 1, f1),
              apply(Xval, 1, f2))
CGGPvalstats(SG, Xval, Yval)
CGGPvalstats(SG, Xval, Yval, bydim=FALSE)
```
CGGP\_internal\_calcMSE *Calculate MSE over single dimension*

#### Description

Calculated using grid of integration points. Can be calculated exactly, but not much reason in 1D.

#### Usage

```
CGGP_internal_calcMSE(xl, theta, CorrMat)
```
#### Arguments

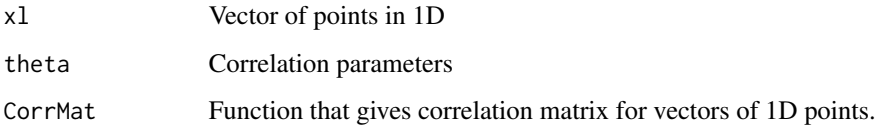

#### Value

MSE value

```
CGGP_internal_calcMSE(xl=c(0,.5,.9), theta=c(1,2,3),
        CorrMat=CGGP_internal_CorrMatCauchySQT)
```
<span id="page-16-0"></span>CGGP\_internal\_calcMSEde

*Calculate MSE over blocks*

#### Description

Delta of adding block is product over  $i=1..d$  of  $IMSE(i,j-1)$  -  $IMSE(i,j)$ 

#### Usage

CGGP\_internal\_calcMSEde(valsinds, MSE\_MAP)

#### Arguments

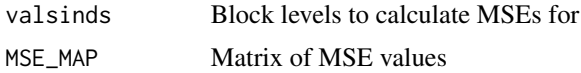

#### Value

All MSE values

#### Examples

```
SG <- CGGPcreate(d=3, batchsize=100)
y <- apply(SG$design, 1, function(x){x[1]+x[2]^2})
SG <- CGGPfit(SG, Y=y)
MSE_MAP <- outer(1:SG$d, 1:8,
     Vectorize(function(dimlcv, lcv1) {
        CGGP_internal_calcMSE(SG$xb[1:SG$sizest[dimlcv]],
        theta=SG$thetaMAP[(dimlcv-1)*SG$numpara+1:SG$numpara],
        CorrMat=SG$CorrMat)
 }))
CGGP_internal_calcMSEde(SG$po[1:SG$poCOUNT, ], MSE_MAP)
```
CGGP\_internal\_calcpw *Calculate predictive weights for CGGP*

#### Description

Predictive weights are Sigma^-1\*y in standard GP. This calculation is much faster since we don't need to solve the full system of equations.

#### Usage

```
CGGP_internal_calcpw(CGGP, y, theta, return_lS = FALSE)
```
#### Arguments

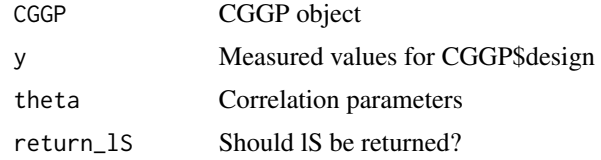

#### Value

Vector with predictive weights

#### Examples

```
cggp <- CGGPcreate(d=3, batchsize=100)
y <- apply(cggp$design, 1, function(x){x[1]+x[2]^2+rnorm(1,0,.01)})
CGGP_internal_calcpw(CGGP=cggp, y=y, theta=cggp$thetaMAP)
```
CGGP\_internal\_calcpwanddpw

*Calculate derivative of pw*

#### Description

Calculate derivative of pw

#### Usage

```
CGGP_internal_calcpwanddpw(CGGP, y, theta, return_lS = FALSE)
```
#### Arguments

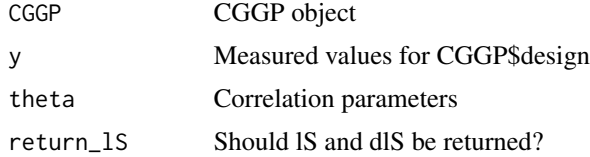

#### Value

derivative matrix of pw with respect to logtheta

```
cggp <- CGGPcreate(d=3, batchsize=100)
y <- apply(cggp$design, 1, function(x){x[1]+x[2]^2+rnorm(1,0,.01)})
CGGP_internal_calcpwanddpw(CGGP=cggp, y=y, theta=cggp$thetaMAP)
```
<span id="page-17-0"></span>

<span id="page-18-1"></span><span id="page-18-0"></span>CGGP\_internal\_CorrMatCauchy

*Cauchy correlation function*

#### Description

Calculate correlation matrix for two sets of points in one dimension. Note that this is not the correlation between two vectors.

#### Usage

```
CGGP_internal_CorrMatCauchy(
  x1,
  x2,
  theta,
  return_dCdtheta = FALSE,
  return_numpara = FALSE,
  returnlogs = FALSE
\mathcal{L}
```
#### Arguments

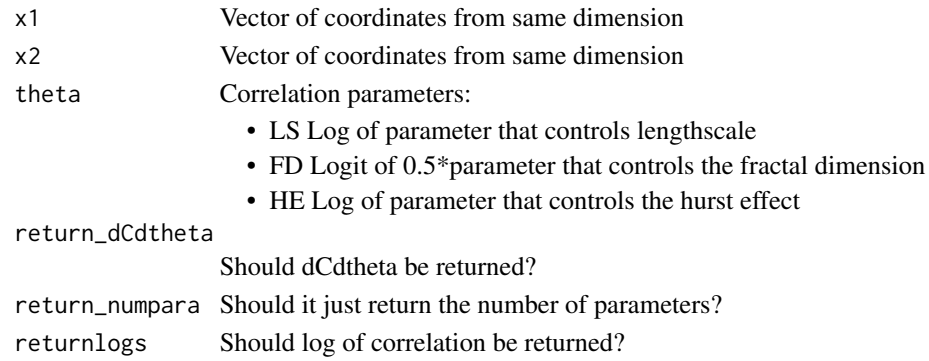

#### Value

Matrix of correlation values between x1 and x2

#### See Also

```
Other correlation functions: CGGP_internal_CorrMatCauchySQT(), CGGP_internal_CorrMatCauchySQ(),
CGGP_internal_CorrMatGaussian(), CGGP_internal_CorrMatMatern32(), CGGP_internal_CorrMatMatern52(),
CGGP_internal_CorrMatPowerExp(), CGGP_internal_CorrMatWendland0(), CGGP_internal_CorrMatWendland1(),
CGGP_internal_CorrMatWendland2()
```

```
CGGP_internal_CorrMatCauchy(c(0,.2,.4),c(.1,.3,.5), theta=c(-1,.9,.1))
```
<span id="page-19-1"></span><span id="page-19-0"></span>CGGP\_internal\_CorrMatCauchySQ

*CauchySQ correlation function*

#### Description

Calculate correlation matrix for two sets of points in one dimension Note that this is not the correlation between two vectors.

#### Usage

```
CGGP_internal_CorrMatCauchySQ(
  x1,
  x2,
  theta,
  return_dCdtheta = FALSE,
  return_numpara = FALSE,
  returnlogs = FALSE
\mathcal{L}
```
#### Arguments

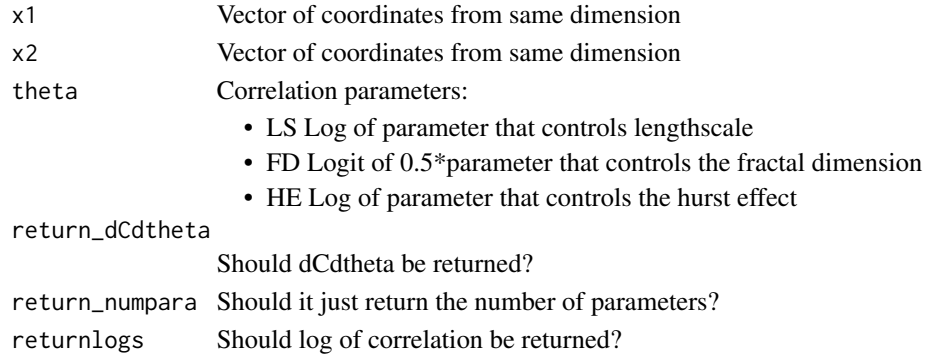

#### Value

Matrix of correlation values between x1 and x2

#### See Also

```
Other correlation functions: CGGP_internal_CorrMatCauchySQT(), CGGP_internal_CorrMatCauchy(),
CGGP_internal_CorrMatGaussian(), CGGP_internal_CorrMatMatern32(), CGGP_internal_CorrMatMatern52(),
CGGP_internal_CorrMatPowerExp(), CGGP_internal_CorrMatWendland0(), CGGP_internal_CorrMatWendland1(),
CGGP_internal_CorrMatWendland2()
```

```
CGGP_internal_CorrMatCauchySQ(c(0,.2,.4),c(.1,.3,.5), theta=c(-.7,-.5))
```
<span id="page-20-1"></span><span id="page-20-0"></span>CGGP\_internal\_CorrMatCauchySQT

*CauchySQT correlation function*

#### Description

Calculate correlation matrix for two sets of points in one dimension. Note that this is not the correlation between two vectors.

#### Usage

```
CGGP_internal_CorrMatCauchySQT(
  x1,
  x2,
  theta,
  return_dCdtheta = FALSE,
  return_numpara = FALSE,
  returnlogs = FALSE
\mathcal{L}
```
#### Arguments

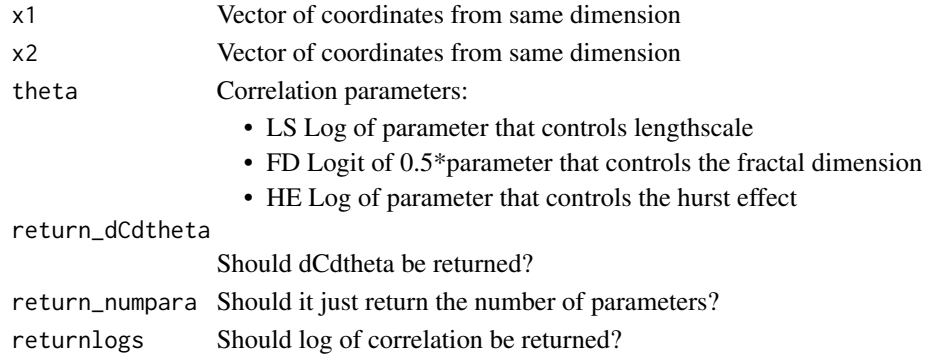

#### Value

Matrix of correlation values between x1 and x2

#### See Also

```
Other correlation functions: CGGP_internal_CorrMatCauchySQ(), CGGP_internal_CorrMatCauchy(),
CGGP_internal_CorrMatGaussian(), CGGP_internal_CorrMatMatern32(), CGGP_internal_CorrMatMatern52(),
CGGP_internal_CorrMatPowerExp(), CGGP_internal_CorrMatWendland0(), CGGP_internal_CorrMatWendland1(),
CGGP_internal_CorrMatWendland2()
```

```
CGGP_internal_CorrMatCauchySQT(c(0,.2,.4),c(.1,.3,.5), theta=c(-.1,.3,-.7))
```
<span id="page-21-1"></span><span id="page-21-0"></span>CGGP\_internal\_CorrMatGaussian

*Gaussian correlation function*

#### Description

Calculate correlation matrix for two sets of points in one dimension Note that this is not the correlation between two vectors.

#### Usage

```
CGGP_internal_CorrMatGaussian(
  x1,
  x2,
  theta,
  return_dCdtheta = FALSE,
  return_numpara = FALSE,
  returnlogs = FALSE
)
```
#### Arguments

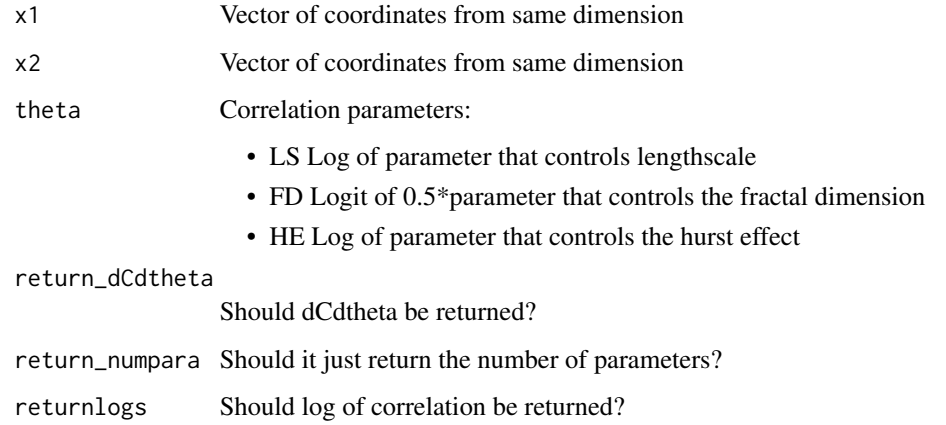

#### Details

WE HIGHLY ADVISE NOT USING THIS CORRELATION FUNCTION. Try Power Exponential, CauchySQT, Cauchy, or Matern 3/2 instead.

#### Value

```
Other correlation functions: CGGP_internal_CorrMatCauchySQT(), CGGP_internal_CorrMatCauchySQ(),
CGGP_internal_CorrMatCauchy(), CGGP_internal_CorrMatMatern32(), CGGP_internal_CorrMatMatern52(),
CGGP_internal_CorrMatPowerExp(), CGGP_internal_CorrMatWendland0(), CGGP_internal_CorrMatWendland1(),
CGGP_internal_CorrMatWendland2()
```
#### Examples

CGGP\_internal\_CorrMatGaussian(c(0,.2,.4),c(.1,.3,.5), theta=c(-.7))

<span id="page-22-1"></span>CGGP\_internal\_CorrMatMatern32

*Matern 3/2 correlation function*

#### Description

Calculate correlation matrix for two sets of points in one dimension. Note that this is not the correlation between two vectors.

#### Usage

```
CGGP_internal_CorrMatMatern32(
 x1,
 x2,
  theta,
  return_dCdtheta = FALSE,
  return_numpara = FALSE,
  returnlogs = FALSE
)
```
#### Arguments

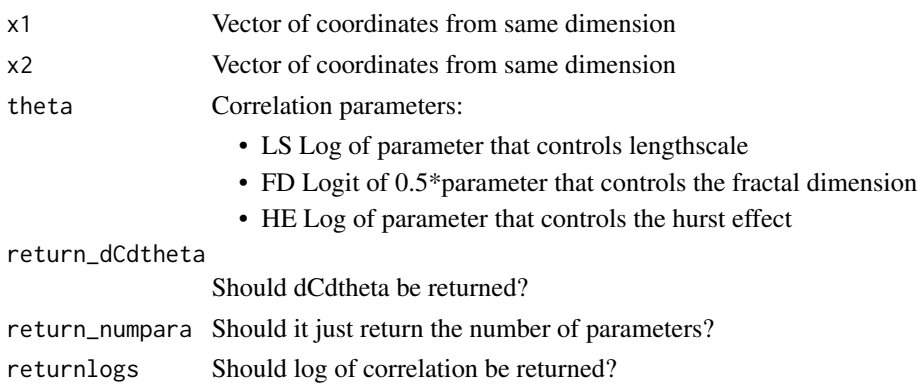

#### Value

```
Other correlation functions: CGGP_internal_CorrMatCauchySQT(), CGGP_internal_CorrMatCauchySQ(),
CGGP_internal_CorrMatCauchy(), CGGP_internal_CorrMatGaussian(), CGGP_internal_CorrMatMatern52(),
CGGP_internal_CorrMatPowerExp(), CGGP_internal_CorrMatWendland0(), CGGP_internal_CorrMatWendland1(),
CGGP_internal_CorrMatWendland2()
```
#### Examples

CGGP\_internal\_CorrMatMatern32(c(0,.2,.4),c(.1,.3,.5), theta=c(-.7))

<span id="page-23-1"></span>CGGP\_internal\_CorrMatMatern52

*Matern 5/2 correlation function*

#### Description

Calculate correlation matrix for two sets of points in one dimension. Note that this is not the correlation between two vectors.

#### Usage

```
CGGP_internal_CorrMatMatern52(
 x1,
 x2,
  theta,
  return_dCdtheta = FALSE,
  return_numpara = FALSE,
  returnlogs = FALSE
)
```
#### Arguments

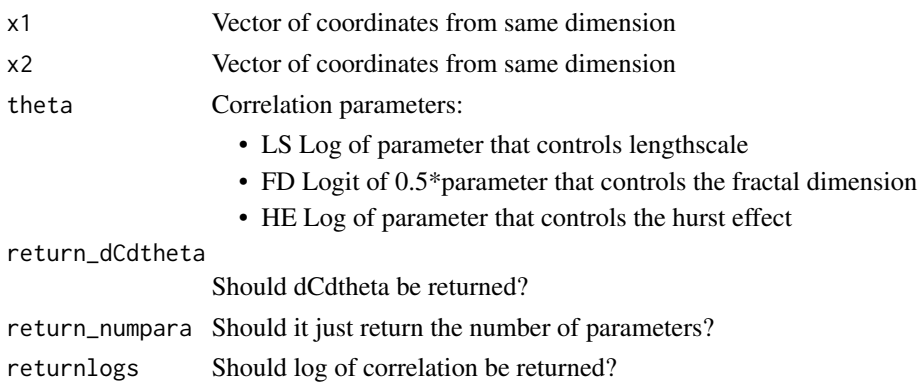

#### Value

<span id="page-23-0"></span>

```
Other correlation functions: CGGP_internal_CorrMatCauchySQT(), CGGP_internal_CorrMatCauchySQ(),
CGGP_internal_CorrMatCauchy(), CGGP_internal_CorrMatGaussian(), CGGP_internal_CorrMatMatern32(),
CGGP_internal_CorrMatPowerExp(), CGGP_internal_CorrMatWendland0(), CGGP_internal_CorrMatWendland1(),
CGGP_internal_CorrMatWendland2()
```
#### Examples

CGGP\_internal\_CorrMatMatern52(c(0,.2,.4),c(.1,.3,.5), theta=c(-.7))

<span id="page-24-1"></span>CGGP\_internal\_CorrMatPowerExp

*Power exponential correlation function*

#### Description

Calculate correlation matrix for two sets of points in one dimension. Note that this is not the correlation between two vectors.

#### Usage

```
CGGP_internal_CorrMatPowerExp(
 x1,
 x2,
  theta,
  return_dCdtheta = FALSE,
  return_numpara = FALSE,
  returnlogs = FALSE
)
```
#### Arguments

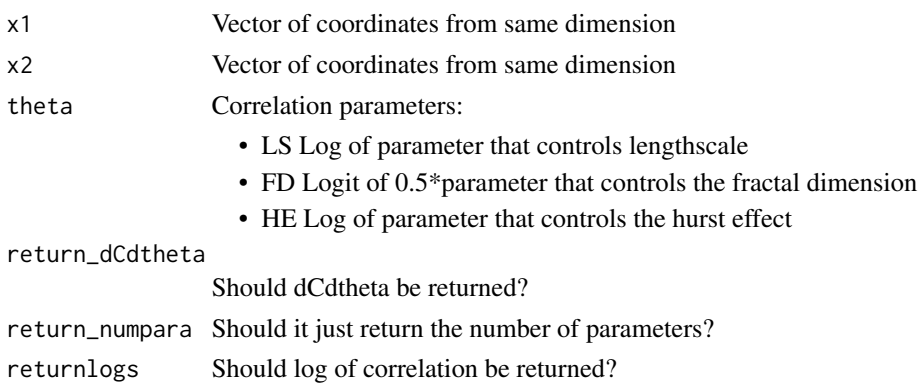

#### Value

```
Other correlation functions: CGGP_internal_CorrMatCauchySQT(), CGGP_internal_CorrMatCauchySQ(),
CGGP_internal_CorrMatCauchy(), CGGP_internal_CorrMatGaussian(), CGGP_internal_CorrMatMatern32(),
CGGP_internal_CorrMatMatern52(), CGGP_internal_CorrMatWendland0(), CGGP_internal_CorrMatWendland1(),
CGGP_internal_CorrMatWendland2()
```
#### Examples

 $CGGP_internal_CorrMatPowerExp(c(0,.2,.4), c(.1,.3,.5), theta=c(-.7,.2))$ 

<span id="page-25-1"></span>CGGP\_internal\_CorrMatWendland0 *Wendland0 (Triangle) correlation function*

#### Description

Calculate correlation matrix for two sets of points in one dimension. Note that this is not the correlation between two vectors.

#### Usage

```
CGGP_internal_CorrMatWendland0(
 x1,
 x2,
  theta,
  return_dCdtheta = FALSE,
  return_numpara = FALSE,
  returnlogs = FALSE
)
```
#### Arguments

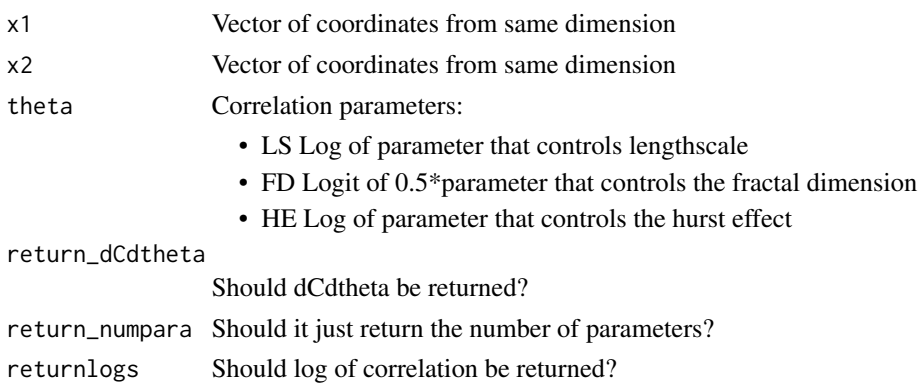

#### Value

<span id="page-25-0"></span>

```
Other correlation functions: CGGP_internal_CorrMatCauchySQT(), CGGP_internal_CorrMatCauchySQ(),
CGGP_internal_CorrMatCauchy(), CGGP_internal_CorrMatGaussian(), CGGP_internal_CorrMatMatern32(),
CGGP_internal_CorrMatMatern52(), CGGP_internal_CorrMatPowerExp(), CGGP_internal_CorrMatWendland1(),
CGGP_internal_CorrMatWendland2()
```
#### Examples

CGGP\_internal\_CorrMatWendland0(c(0,.2,.4),c(.1,.3,.5), theta=-.7)

<span id="page-26-1"></span>CGGP\_internal\_CorrMatWendland1 *Wendland1 1 correlation function*

#### Description

Calculate correlation matrix for two sets of points in one dimension. Note that this is not the correlation between two vectors.

#### Usage

```
CGGP_internal_CorrMatWendland1(
 x1,
 x2,
  theta,
  return_dCdtheta = FALSE,
  return_numpara = FALSE,
  returnlogs = FALSE
)
```
#### Arguments

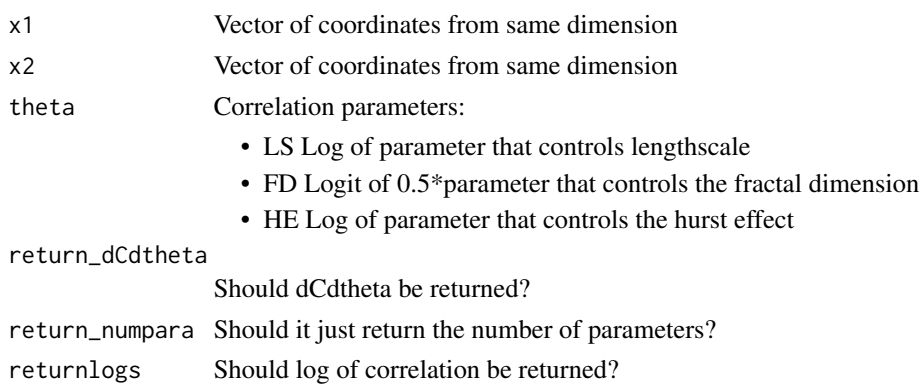

#### Value

```
Other correlation functions: CGGP_internal_CorrMatCauchySQT(), CGGP_internal_CorrMatCauchySQ(),
CGGP_internal_CorrMatCauchy(), CGGP_internal_CorrMatGaussian(), CGGP_internal_CorrMatMatern32(),
CGGP_internal_CorrMatMatern52(), CGGP_internal_CorrMatPowerExp(), CGGP_internal_CorrMatWendland0(),
CGGP_internal_CorrMatWendland2()
```
#### Examples

CGGP\_internal\_CorrMatWendland1(c(0,.2,.4),c(.1,.3,.5), theta=-.7)

<span id="page-27-1"></span>CGGP\_internal\_CorrMatWendland2 *Wendland2 2 correlation function*

#### Description

Calculate correlation matrix for two sets of points in one dimension. Note that this is not the correlation between two vectors.

#### Usage

```
CGGP_internal_CorrMatWendland2(
 x1,
 x2,
  theta,
  return_dCdtheta = FALSE,
  return_numpara = FALSE,
  returnlogs = FALSE
)
```
#### Arguments

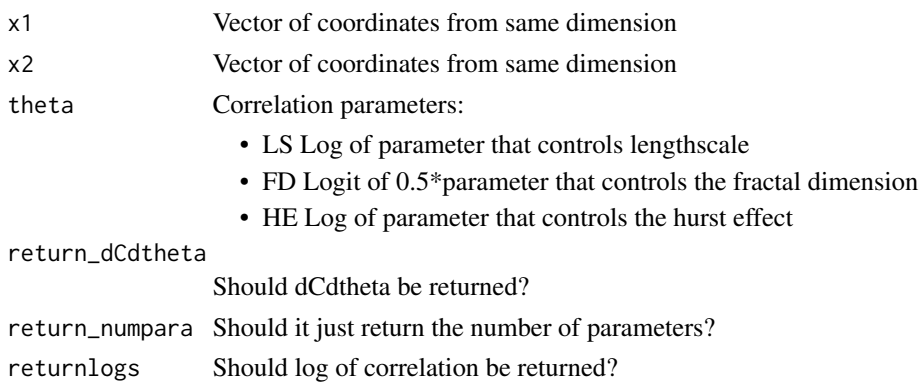

#### Value

```
Other correlation functions: CGGP_internal_CorrMatCauchySQT(), CGGP_internal_CorrMatCauchySQ(),
CGGP_internal_CorrMatCauchy(), CGGP_internal_CorrMatGaussian(), CGGP_internal_CorrMatMatern32(),
CGGP_internal_CorrMatMatern52(), CGGP_internal_CorrMatPowerExp(), CGGP_internal_CorrMatWendland0(),
CGGP_internal_CorrMatWendland1()
```
#### Examples

 $CGGP_internal_CorrMatWendland2(c(0,.2,.4),c(.1,.3,.5), theta=-.7)$ 

CGGP\_internal\_gneglogpost

*Gradient of negative log likelihood posterior*

#### Description

Gradient of negative log likelihood posterior

#### Usage

```
CGGP_internal_gneglogpost(
  theta,
  CGGP,
 y,
  ...,
  return_lik = FALSE,
 ys = NULL,Xs = NULL,HandlingSuppData = "Correct"
)
```
#### **Arguments**

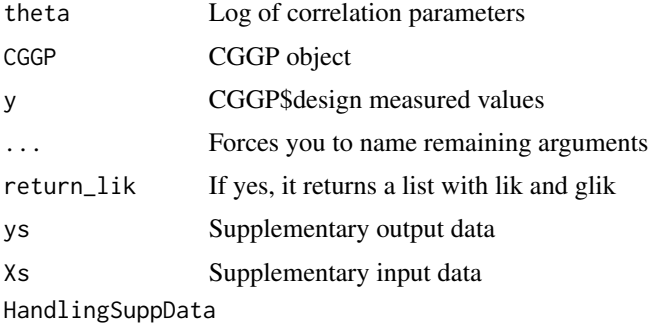

How should supplementary data be handled? \* Correct: full likelihood with grid and supplemental data \* Only: only use supplemental data \* Ignore: ignore supplemental data

#### Value

Vector for gradient of likelihood w.r.t. x (theta)

#### Examples

```
cg <- CGGPcreate(d=3, batchsize=20)
Y <- apply(cg$design, 1, function(x){x[1]+x[2]^2})
cg <- CGGPfit(cg, Y)
CGGP_internal_gneglogpost(cg$thetaMAP, CGGP=cg, y=cg$y)
```
CGGP\_internal\_MSEpredcalc *Calculate MSE prediction along a single dimension*

#### Description

Calculate MSE prediction along a single dimension

#### Usage

```
CGGP_internal_MSEpredcalc(xp, xl, theta, CorrMat)
```
#### Arguments

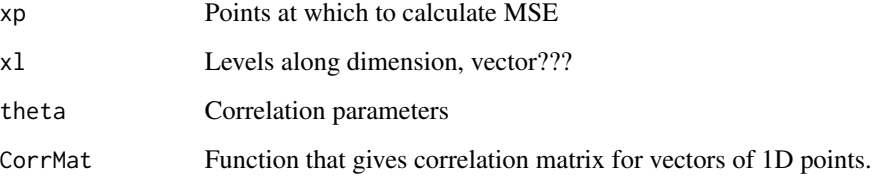

#### Value

MSE predictions

```
CGGP_internal_MSEpredcalc(c(.4,.52), c(0,.25,.5,.75,1), theta=c(.1,.2),
            CorrMat=CGGP_internal_CorrMatCauchySQ)
```
<span id="page-29-0"></span>

<span id="page-30-0"></span>CGGP\_internal\_neglogpost

*Calculate negative log posterior*

#### Description

Calculate negative log posterior

#### Usage

```
CGGP_internal_neglogpost(
  theta,
  CGGP,
 y,
  ...,
 ys = NULL,Xs = NULL,HandlingSuppData = "Correct"
)
```
#### Arguments

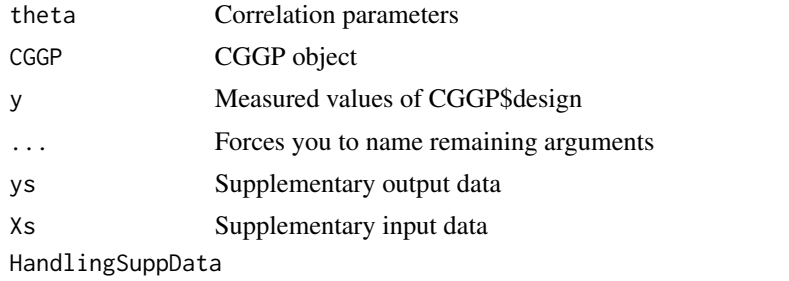

How should supplementary data be handled?

- Correct: full likelihood with grid and supplemental data
- Only: only use supplemental data
- Ignore: ignore supplemental data

#### Value

Likelihood

```
cg <- CGGPcreate(d=3, batchsize=20)
Y <- apply(cg$design, 1, function(x){x[1]+x[2]^2})
cg <- CGGPfit(cg, Y)
CGGP_internal_neglogpost(cg$thetaMAP, CGGP=cg, y=cg$y)
```
<span id="page-31-0"></span>CGGP\_internal\_set\_corr

*Set correlation function of CGGP object*

#### Description

Set correlation function of CGGP object

#### Usage

CGGP\_internal\_set\_corr(CGGP, corr)

#### Arguments

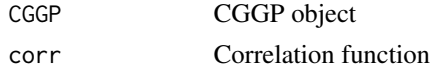

#### Value

CGGP object

#### Examples

```
obj <- CGGPcreate(3, 20, corr="matern52")
CGGP_internal_set_corr(obj, "gaussian")
```
plot.CGGP *S3 plot method for CGGP*

#### Description

There are a few different plot functions for CGGP objects: 'CGGPplotblocks', 'CGGPplotblockselection', 'CGGPplotcorr', 'CGGPplotheat', 'CGGPplothist', 'CGGPvalplot', 'CGGPplotslice', 'CGGPplotslice', and 'CGGPplotvariogram'. Currently 'CGGPplotblocks' is the default plot object.

#### Usage

## S3 method for class 'CGGP'  $plot(x, y, ...)$ 

#### Arguments

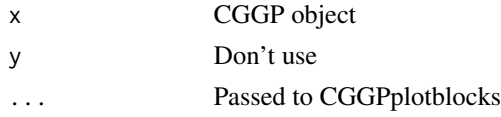

#### <span id="page-32-0"></span>predict.CGGP 33

#### Value

Either makes plot or returns plot object

#### Examples

```
SG = CGGPcreate(3,100)
plot(SG)
```
<span id="page-32-1"></span>predict.CGGP *S3 predict method for CGGP*

#### Description

Passes to CGGPpred

Predict using SG with y values at xp? Shouldn't y values already be stored in SG?

#### Usage

```
## S3 method for class 'CGGP'
predict(object, xp, ...)
```
CGGPpred(CGGP, xp, theta = NULL, outdims = NULL)

#### Arguments

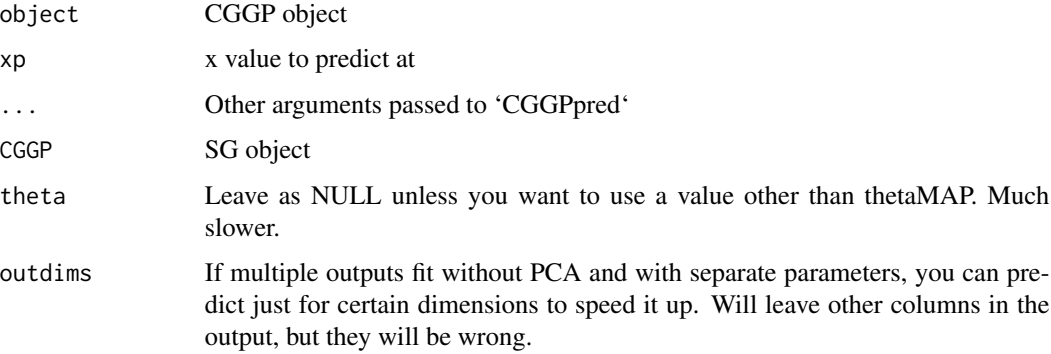

#### Value

Predicted mean values

#### See Also

Other CGGP core functions: [CGGPappend\(](#page-2-1)), [CGGPcreate\(](#page-3-1)), [CGGPfit\(](#page-4-1))

#### Examples

```
SG <- CGGPcreate(d=3, batchsize=100)
y <- apply(SG$design, 1, function(x){x[1]+x[2]^2+rnorm(1,0,.01)})
SG <- CGGPfit(SG, Y=y)
CGGPpred(SG, matrix(c(.1,.1,.1),1,3))
cbind(CGGPpred(SG, SG$design)$mean, y) # Should be near equal
```
print.CGGP *Print CGGP object*

#### Description

Default print as a list is bad since there's a lot of elements.

#### Usage

## S3 method for class 'CGGP'  $print(x, \ldots)$ 

#### Arguments

x CGGP object ... Passed to print

#### Value

String to be printed

```
SG = CGGPcreate(3,21)
print(SG)
f <- function(x) {x[1]+exp(x[2]) + log(x[3]+4)}
y <- apply(SG$design, 1, f)
SG <- CGGPfit(SG, y)
print(SG)
```
<span id="page-33-0"></span>

<span id="page-34-0"></span>rcpp\_fastmatclcr *rcpp\_fastmatclcr*

#### Description

rcpp\_fastmatclcr

#### Usage

rcpp\_fastmatclcr(I, w, MSEmat, S, maxlevel)

#### Arguments

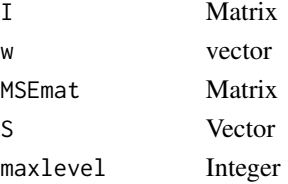

#### Value

Nothing, void

```
rcpp_fastmatclcranddclcr
```
*rcpp\_fastmatclcranddclcr*

## Description

rcpp\_fastmatclcranddclcr

#### Usage

```
rcpp_fastmatclcranddclcr(I, w, MSEmat, dMSEmat, S, dS, maxlevel, numpara)
```
#### Arguments

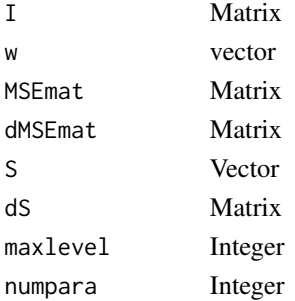

## <span id="page-35-0"></span>Value

Nothing, void

rcpp\_gkronDBS *rcpp\_kronDBS*

#### Description

rcpp\_kronDBS

#### Usage

rcpp\_gkronDBS(A, dA, B, p)

#### Arguments

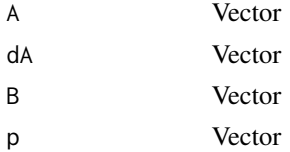

#### Value

kronDBS calculation

#### Examples

rcpp\_gkronDBS(c(1,1), c(0,0), c(.75), c(1,1))

rcpp\_kronDBS *rcpp\_kronDBS*

#### Description

rcpp\_kronDBS

#### Usage

rcpp\_kronDBS(A, B, p)

#### Arguments

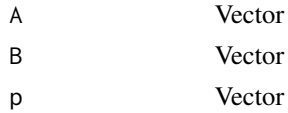

#### <span id="page-36-0"></span>valplot 37

#### Value

kronDBS calculation

#### valplot *Plot validation prediction errors*

#### Description

Plot validation prediction errors

#### Usage

```
valplot(predmean, predvar, Yval, d = NULL)
```
#### Arguments

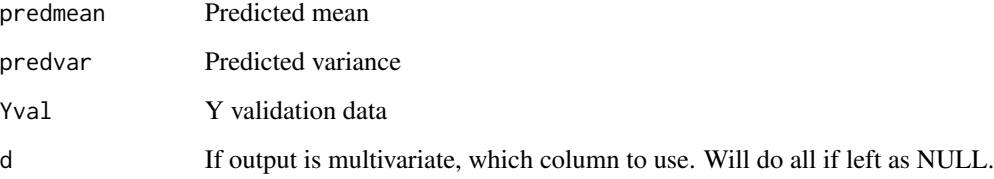

#### Value

None, makes a plot

```
x <- matrix(runif(100*3), ncol=3)
f1 <- function(x){x[1]+x[2]^2}
y \leftarrow apply(x, 1, f1)# Create a linear model on the data
mod \leftarrow lm(y \sim ., data-frame(x))# Predict at validation data
Xval <- matrix(runif(3*100), ncol=3)
mod.pred <- predict.lm(mod, data.frame(Xval), se.fit=TRUE)
# Compare to true results
Yval <- apply(Xval, 1, f1)
valplot(mod.pred$fit, mod.pred$se.fit^2, Yval=Yval)
```
<span id="page-37-0"></span>Calculate stats for prediction on validation data

#### Usage

```
valstats(
 predmean,
 predvar,
 Yval,
 bydim = TRUE,
 RMSE = TRUE,score = TRUE,
 CRPscore = TRUE,
 coverage = TRUE,
 corr = TRUE,
 R2 = TRUE,MAE = FALSE,MIS90 = FALSE,
 metrics,
 min_var = .Machine$double.eps
)
```
#### Arguments

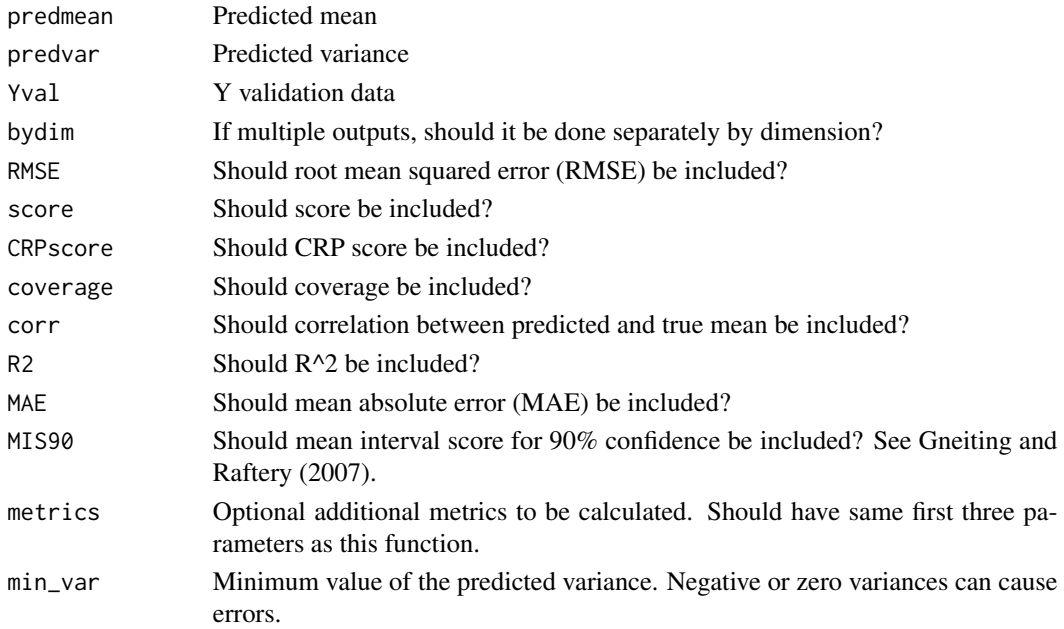

#### valstats 39

#### Value

data frame

#### References

Gneiting, Tilmann, and Adrian E. Raftery. "Strictly proper scoring rules, prediction, and estimation." Journal of the American Statistical Association 102.477 (2007): 359-378.

```
valstats(c(0,1,2), c(.01,.01,.01), c(0,1.1,1.9))
valstats(cbind(c(0,1,2), c(1,2,3)),
         cbind(c(.01,.01,.01),c(.1,.1,.1)),
         cbind(c(0,1.1,1.9),c(1,2,3)))
valstats(cbind(c(0,1,2), c(8,12,34)),
         cbind(c(.01,.01,.01),c(1.1,.81,1.1)),
         cbind(c(0,1.1,1.9),c(10,20,30)), bydim=FALSE)
valstats(cbind(c(.8,1.2,3.4), c(8,12,34)),
         cbind(c(.01,.01,.01),c(1.1,.81,1.1)),
         cbind(c(1,2,3),c(10,20,30)), bydim=FALSE)
```
# <span id="page-39-0"></span>Index

```
∗ CGGP core functions
    CGGPappend, 3
    CGGPcreate, 4
    CGGPfit, 5
    predict.CGGP, 33
∗ CGGP plot functions
    CGGPplotblocks, 6
    CGGPplotcorr, 8
    CGGPplotheat, 9
    CGGPplothist, 10
    CGGPplotsamplesneglogpost, 11
    CGGPplotslice, 11
    CGGPplottheta, 13
    CGGPplotvariogram, 13
    CGGPvalplot, 14
∗ correlation functions
    CGGP_internal_CorrMatCauchy, 19
    CGGP_internal_CorrMatCauchySQ, 20
    CGGP_internal_CorrMatCauchySQT, 21
    CGGP_internal_CorrMatGaussian, 22
    CGGP_internal_CorrMatMatern32, 23
    CGGP_internal_CorrMatMatern52, 24
    CGGP_internal_CorrMatPowerExp, 25
    CGGP_internal_CorrMatWendland0, 26
    CGGP_internal_CorrMatWendland1, 27
    CGGP_internal_CorrMatWendland2, 28
CGGP, 3
CGGP_internal_calcMSE, 16
```

```
CGGP_internal_calcMSEde, 17
CGGP_internal_calcpw, 17
CGGP_internal_calcpwanddpw, 18
CGGP_internal_CorrMatCauchy, 19, 20, 21,
        23–29
CGGP_internal_CorrMatCauchySQ, 19, 20,
        21, 23–29
CGGP_internal_CorrMatCauchySQT, 19, 20,
        21, 23–29
CGGP_internal_CorrMatGaussian, 19–21,
        22, 24–29
```
CGGP\_internal\_CorrMatMatern32, *[19](#page-18-0)[–21](#page-20-0)*, *[23](#page-22-0)*, [23,](#page-22-0) *[25](#page-24-0)[–29](#page-28-0)* CGGP\_internal\_CorrMatMatern52, *[19](#page-18-0)[–21](#page-20-0)*, *[23,](#page-22-0) [24](#page-23-0)*, [24,](#page-23-0) *[26](#page-25-0)[–29](#page-28-0)* CGGP\_internal\_CorrMatPowerExp, *[19](#page-18-0)[–21](#page-20-0)*, *[23](#page-22-0)[–25](#page-24-0)*, [25,](#page-24-0) *[27](#page-26-0)[–29](#page-28-0)* CGGP\_internal\_CorrMatWendland0, *[19](#page-18-0)[–21](#page-20-0)*, *[23](#page-22-0)[–26](#page-25-0)*, [26,](#page-25-0) *[28,](#page-27-0) [29](#page-28-0)* CGGP\_internal\_CorrMatWendland1, *[19](#page-18-0)[–21](#page-20-0)*, *[23](#page-22-0)[–27](#page-26-0)*, [27,](#page-26-0) *[29](#page-28-0)* CGGP\_internal\_CorrMatWendland2, *[19](#page-18-0)[–21](#page-20-0)*, *[23](#page-22-0)[–28](#page-27-0)*, [28](#page-27-0) CGGP\_internal\_gneglogpost, [29](#page-28-0) CGGP\_internal\_MSEpredcalc, [30](#page-29-0) CGGP\_internal\_neglogpost, [31](#page-30-0) CGGP\_internal\_set\_corr, [32](#page-31-0) CGGPappend, [3,](#page-2-0) *[5,](#page-4-0) [6](#page-5-0)*, *[33](#page-32-0)* CGGPcreate, *[3](#page-2-0)*, [4,](#page-3-0) *[6](#page-5-0)*, *[33](#page-32-0)* CGGPfit, *[3](#page-2-0)*, *[5](#page-4-0)*, [5,](#page-4-0) *[33](#page-32-0)* CGGPplotblocks, [6,](#page-5-0) *[8](#page-7-0)[–15](#page-14-0)* CGGPplotblockselection, [7](#page-6-0) CGGPplotcorr, *[6](#page-5-0)*, [8,](#page-7-0) *[9](#page-8-0)[–15](#page-14-0)* CGGPplotheat, *[6](#page-5-0)*, *[8](#page-7-0)*, [9,](#page-8-0) *[10](#page-9-0)[–15](#page-14-0)* CGGPplothist, *[6](#page-5-0)*, *[8,](#page-7-0) [9](#page-8-0)*, [10,](#page-9-0) *[11](#page-10-0)[–15](#page-14-0)* CGGPplotsamplesneglogpost, *[6](#page-5-0)*, *[8](#page-7-0)[–10](#page-9-0)*, [11,](#page-10-0) *[12](#page-11-0)[–15](#page-14-0)* CGGPplotslice, *[6](#page-5-0)*, *[8](#page-7-0)[–11](#page-10-0)*, [11,](#page-10-0) *[13](#page-12-0)[–15](#page-14-0)* CGGPplottheta, *[6](#page-5-0)*, *[8](#page-7-0)[–12](#page-11-0)*, [13,](#page-12-0) *[14,](#page-13-0) [15](#page-14-0)* CGGPplotvariogram, *[6](#page-5-0)*, *[8](#page-7-0)[–13](#page-12-0)*, [13,](#page-12-0) *[15](#page-14-0)* CGGPpred *(*predict.CGGP*)*, [33](#page-32-0) CGGPvalplot, *[6](#page-5-0)*, *[8](#page-7-0)[–14](#page-13-0)*, [14](#page-13-0) CGGPvalstats, [15](#page-14-0) plot.CGGP, [32](#page-31-0)

predict.CGGP, *[3](#page-2-0)*, *[5,](#page-4-0) [6](#page-5-0)*, [33](#page-32-0) print.CGGP, [34](#page-33-0)

```
rcpp_fastmatclcr, 35
rcpp_fastmatclcranddclcr, 35
rcpp_gkronDBS, 36
```
 $I<sub>N</sub>$  and  $I<sub>1</sub>$  and  $I<sub>2</sub>$  and  $I<sub>3</sub>$  and  $I<sub>4</sub>$  and  $I<sub>4</sub>$  and  $I<sub>4</sub>$  and  $I<sub>4</sub>$  and  $I<sub>4</sub>$  and  $I<sub>4</sub>$  and  $I<sub>4</sub>$  and  $I<sub>4</sub>$  and  $I<sub>4</sub>$  and  $I<sub>4</sub>$  and  $I<sub>4</sub>$  a

rcpp\_kronDBS , [36](#page-35-0)

valplot, [37](#page-36-0) valstats , [38](#page-37-0)